# **УРОКИ ПО SPIKE PRIME**

By the Makers of EV3Lessons

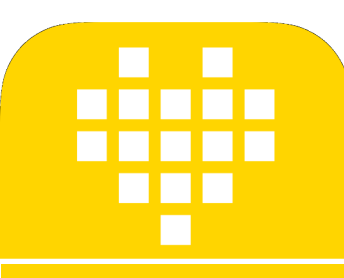

# **РІВ ДВИЖЕНИЕ ПО** ЛИНИИ

BY SANJAY AND ARVIND SESHAN

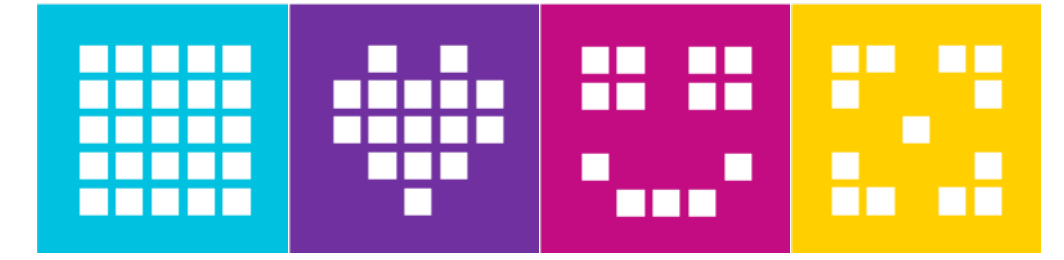

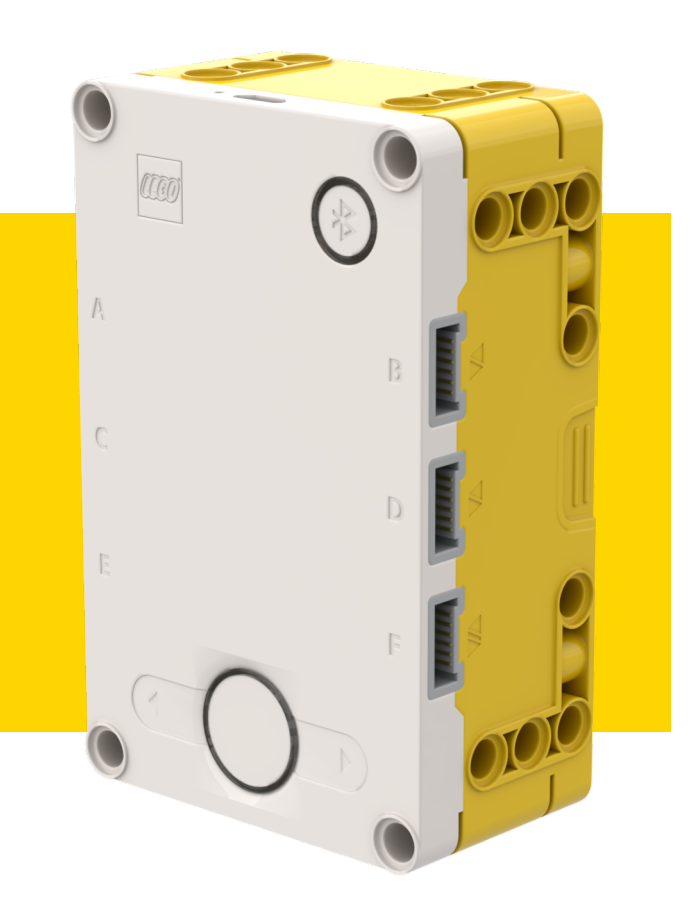

# **ЦЕЛИ УРОКА**

- ¢ Узнаем ограничения пропорционального контроля.
- ¢ Узнаем, что означает PID.
- ¢ Узнаем, как программировать и настроить PID.

# **КОГДА У ПРОПОРЦИОНАЛЬНОГО КОНТРОЛЯ ВОЗНИКАЮТ ТРУДНОСТИ?**

### Что бы сделал человек?

Примечание: следующие несколько слайдов интерактивны. Используйте режим просмотра PowerPoint для этого.

На линии  $\rightarrow$  еду прямо

На белом  $\rightarrow$  поворачиваю налево

Пересекли линию  $\rightarrow$ поворачиваем направо

На белом  $\rightarrow$  поворачиваю налево

Уехали далеко от линии  $\rightarrow$ более резкий поворот!

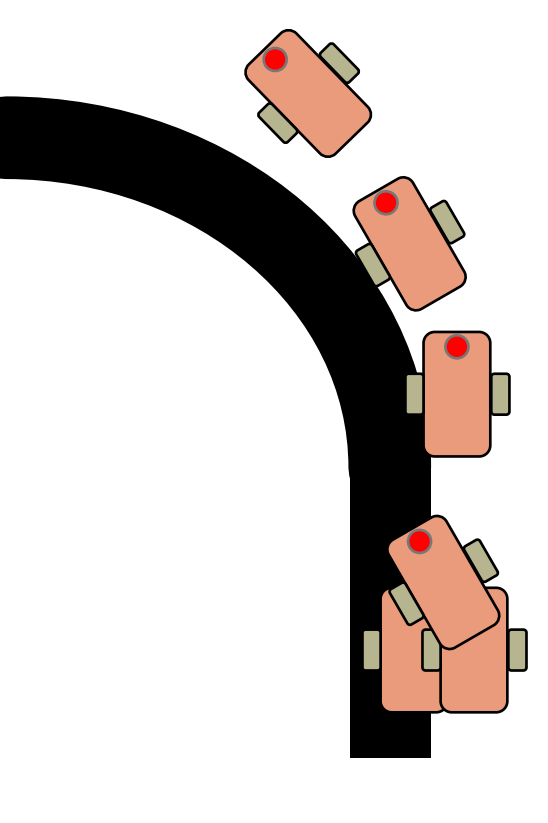

Что бы сделал пропорциональный контроль?

На линии  $\rightarrow$  еду прямо На белом  $\rightarrow$  поворачиваю налево

**Пересекли линию** à **едем прямо!**

На белом  $\rightarrow$  поворачиваю налево

**Уехали далеко от линии** à **поворот налево с тем же значением!**

**ЗНАЧЕНИЕ** ОСВЕЩЕННОСТИ= 50%%

### **КАК МЫ МОЖЕМ ИСПРАВИТЬ ПРОПОРЦИОНАЛЬНЫЙ КОНТРОЛЬ?**

### Чтобы сделал человек

Поворот налево/на линии  $\rightarrow$ поворачивают направо

Уехали далеко от линии  $\rightarrow$ более резкий поворот!

1. Предскажите, какое

следующее значение

считает датчик

Чтобы сделал пропорциональный контроль

> **Поворот налево / на линии**à **едем прямо!**

**Уехали далеко от линии** à **поворот налево с тем же значением!**

> 2. Это исправление поможет уменьшить ошибку

# **ИНТЕГРАЛЫ И ПРОИЗВОДНЫЕ**

#### **І.** Предскажите, какое

#### следующее значение считает

#### датчик

- Считываем: 75, 65, 55  $\rightarrow$ какими будут следующие значения?
	- Может значения будут 57,  $56.55...$
- Какую информацию вы используете для предположения?
- Производная → уровень, по которому изменяется скорость.

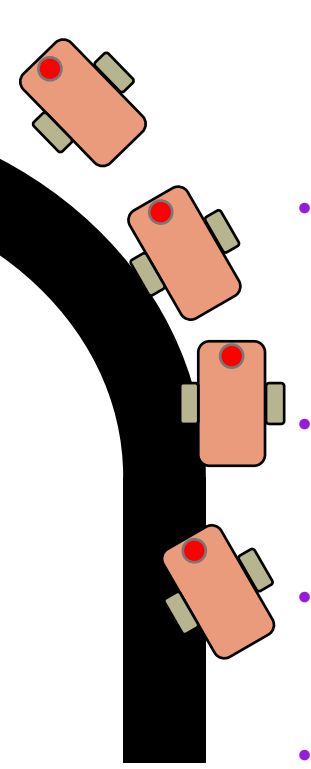

#### 2. Это исправление поможет уменьшить ошибку?

- Когда исправление работает правильно, какие ошибки мы считываем?
	- +5, -6, +4 -3..., т.е. изменения около 0
- Когда исправление не работает, на что похожа ошибка?
	- $+5, +5, +6, +5...$  т.е. на одной стороне  $_{\text{OT}}$   $0$
	- Как мы можем легко это обнаружить?
		- Подсказка: посмотрите на сумму всех прошлых ошибок.
- Что такое идеальное значение для этой суммы? Что означает, если сумма большая?
- Интеграл «сумма» значений.

# **ЧТО ТАКОЕ PID?**

- <mark>П</mark>ропорциональный [Ошибка] → Насколько плохая ситуация теперь?
- <u>И</u>нтеграл → Знает наше прошлое, фиксирует, помогли ли исправления?
- <mark>П</mark>роизводная → Как изменилась ситуация?
- PID контроль  $\rightarrow$  объединение ошибки, интегралов и производных значений, для регулировки робота.

### **ОШИБКА**

- ¢ Сплошная линия представляет то, что произошло, пунктир будущее
- ¢ Во время 20, Вы видите интенсивность света = 40 и ошибка =-10 (красный X)

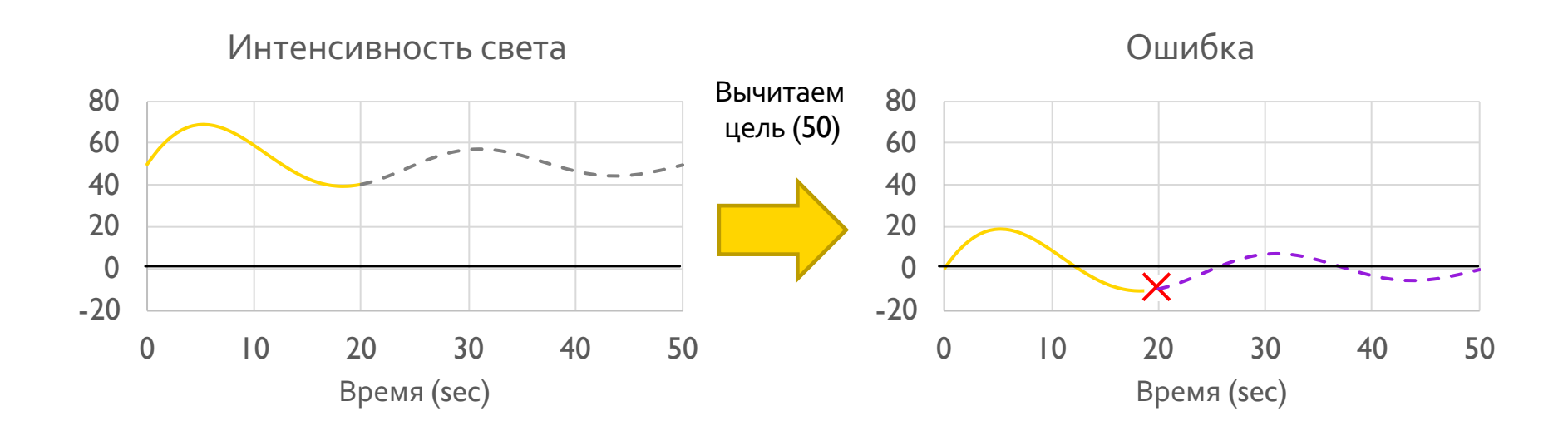

**ИНТЕГРАЛ**

- ¢ Посмотрим на историю движения по линии.
- ¢ Суммируем прошлые ошибки.
- ¢ Какая область под кривой в графе (интеграл).
	- ¢ Зеленая = положительная область.
	- ¢ Красная = отрицательная область.

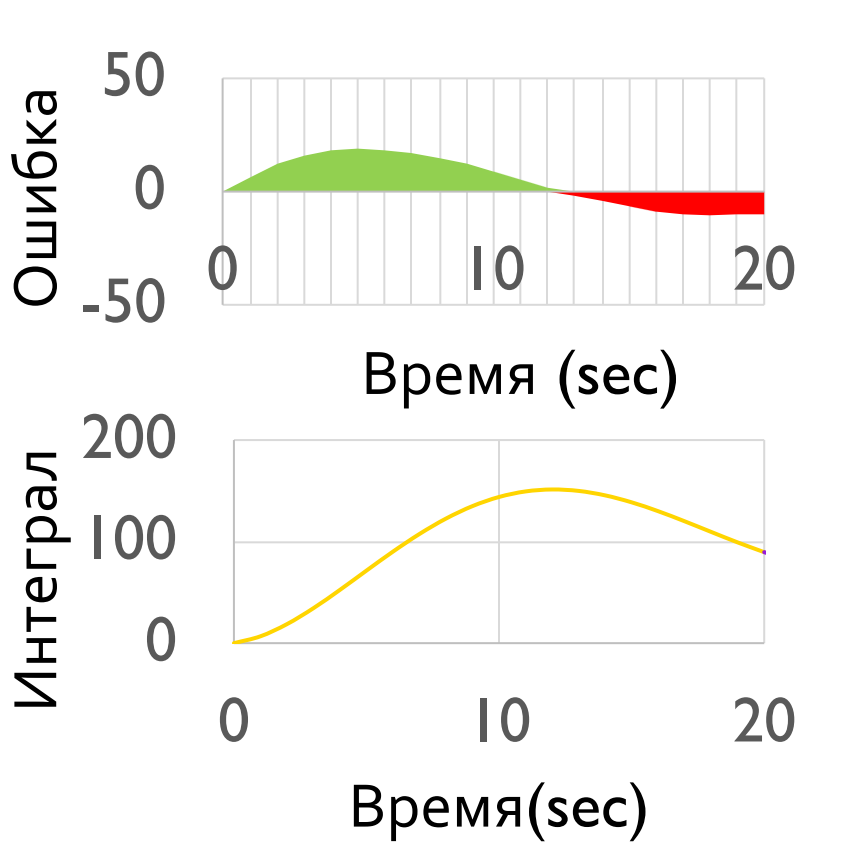

#### ¢ Предсказываем, где робот будет находиться в ближайшем будущем.

¢ То же самое, как быстро изменяется ошибка.

¢ Как быстро изменяется положение?

**ПРОИЗВОДНАЯ**

- ¢ Может быть измерено с помощью касательной линии к графику  $\rightarrow$ производная
	- ¢ Аппроксимируем с использованием двух соседних точек на графике.

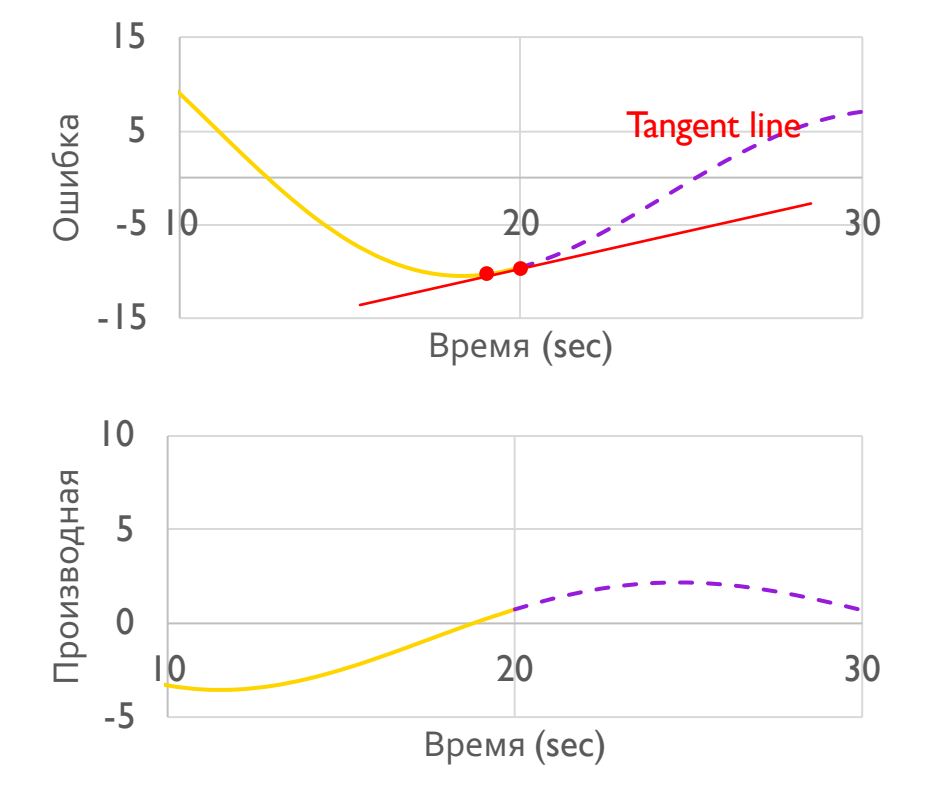

# **ПСЕВДОКОД**

- 1. Считываем новое значение датчика цвета.
- 2. Вычисляем «ошибку».
- 3. На основании величины ошибка определяем значение для исправления (пропорциональный контроль)
- 4. Используем ошибку для обновления интеграла (сумма всех прошлых ошибок).
- 5. Измеряем интеграл для определения значения для исправления (составной контроль).
- 6. Используем ошибку чтобы обновить производную (разность от последней ошибки).
- 7. Измеряем производную для определения значения для исправления (производный контроль)
- 8. Объединяем P, I, и D значения и управляем роботом.

# **КОД - ПРОПОРЦИОНАЛЬНЫЙ**

¢ Это совпадает с кодом пропорционального управления.

Ошибка = расстояние от линии = значение - цель

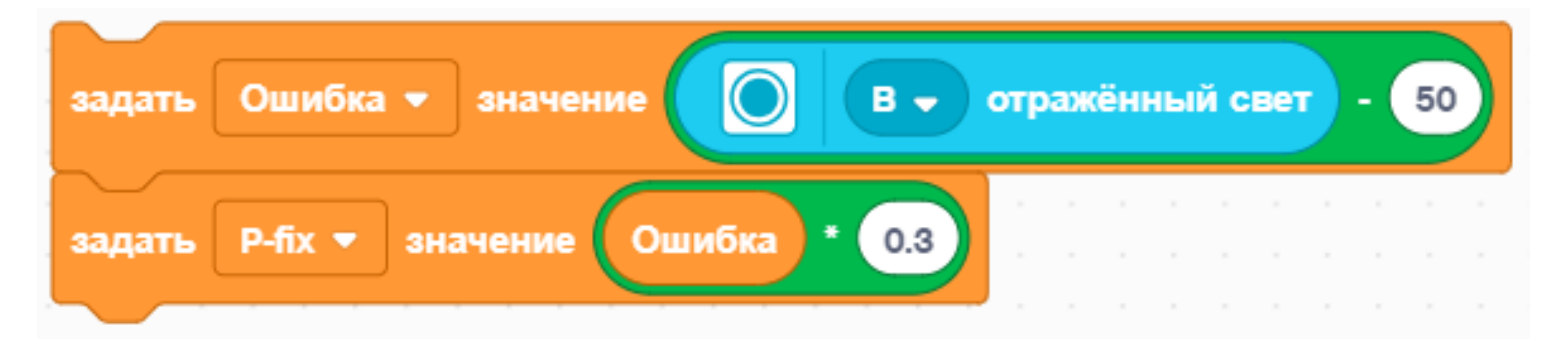

Исправление (P\_fix) = Ошибка измерения с пропорциональной константой (K<sub>p</sub>) = 0.3

11

# **КОД - ИНТЕГРАЛЬНЫЙ**

- ¢ Этот раздел вычисляет интеграл. Он добавляет текущую ошибку к переменной, у которой есть сумма всех предыдущих ошибок.
- ¢ Постоянная вычисления обычно маленькая, так как Интеграл может быть большим.

Интеграл = сумма всех прошлых ошибок = прошлый интеграл + следующий

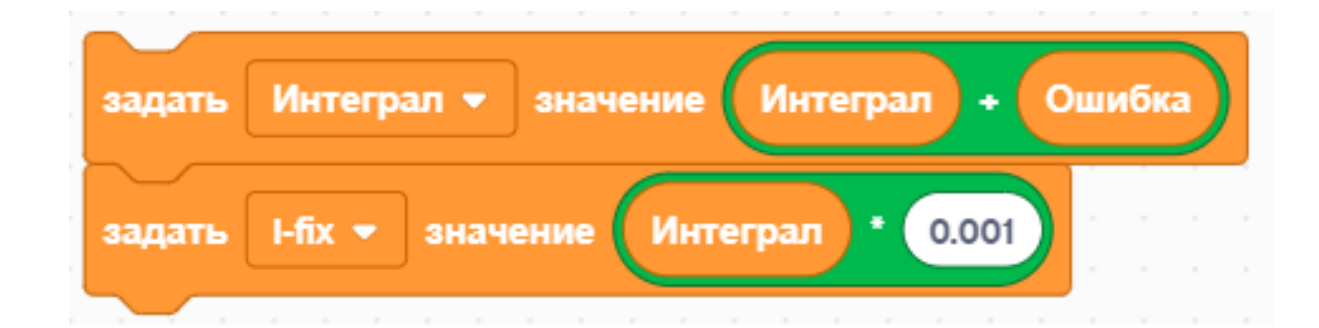

Исправление (I\_fix) = Интеграл вычисленный с пропорциональной константой (K<sub>i</sub>) = 0.001

# <u>КОД - ПРОИЗВОДНЫЙ</u>

Этот раздел код вычисляет производную. Вычитает текущую ошибку из прошлой ошибки для определения изменения по ошибке.

> Производная = уровень изменения ошибки = текущая ошибка – прошлая ошибка

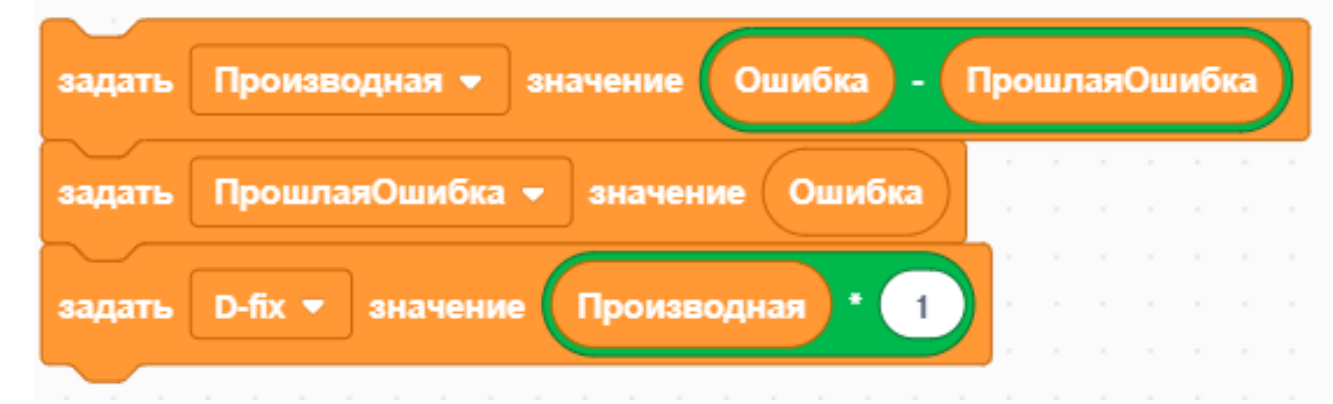

Исправление (D\_fix) = Производная с вычисленная с пропорциональной константой  $(K_d) = 1.0$ 

# **ОБЪЕДИНЯЕМ ВСЕ ВЫЧИСЛЕНИЯ**

- ¢ Каждый из компонентов был уже измерен. В этом пункте мы можем просто объединяем их вместе.
- ¢ Добавим все исправления для P, I и D. Это вычислит последнее исправление.
	- ¢ В SPIKE Prime мы используем % мощности, т.к. моторы не регулируемые.

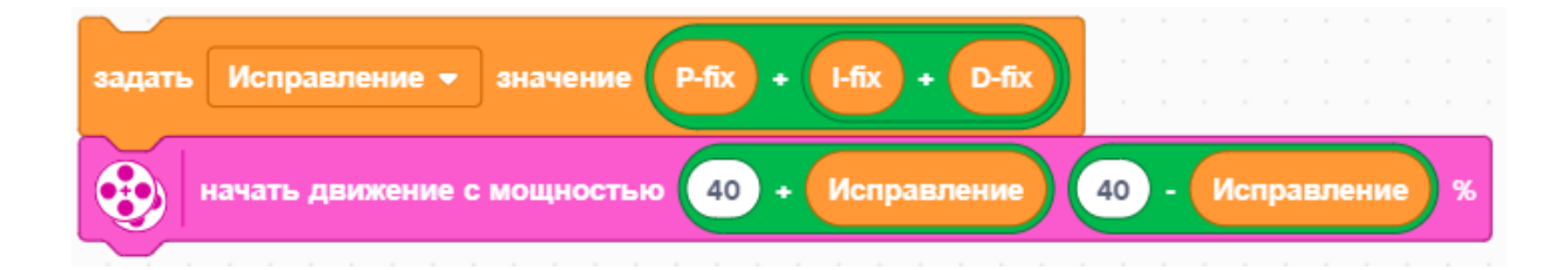

Применяем исправление для корректировки рулевого управления

# ВЕСЬ КОД

- **В Это результат** объединения всех частей.
- Мы надеемся, что Вы разобрались, как работает PID.

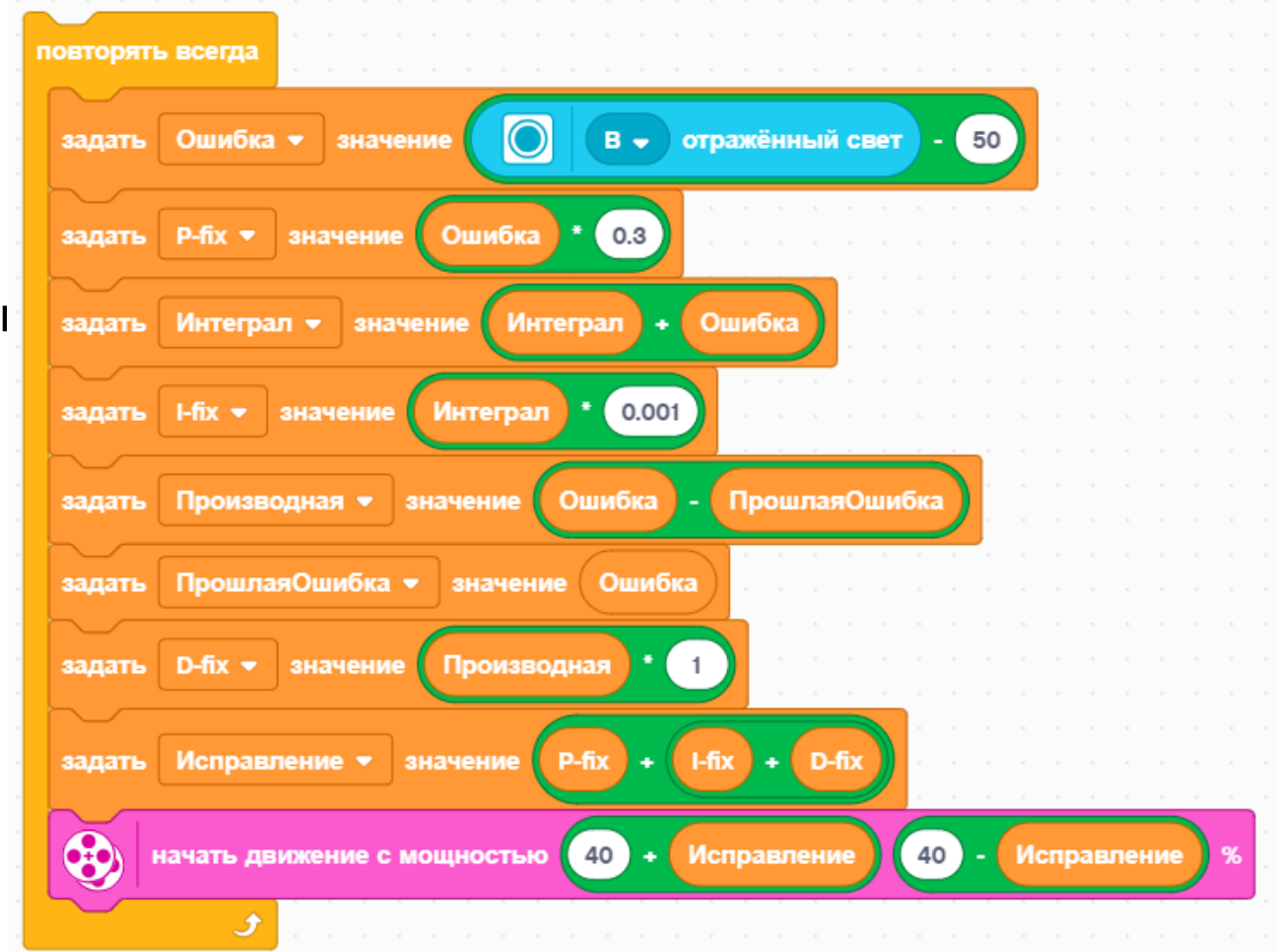

# ВЕСЬ КОД

Создайте переменные для последней ошибки и интеграла перед циклом и инициализируйте в о. Кроме того, настройте моторы для движения.

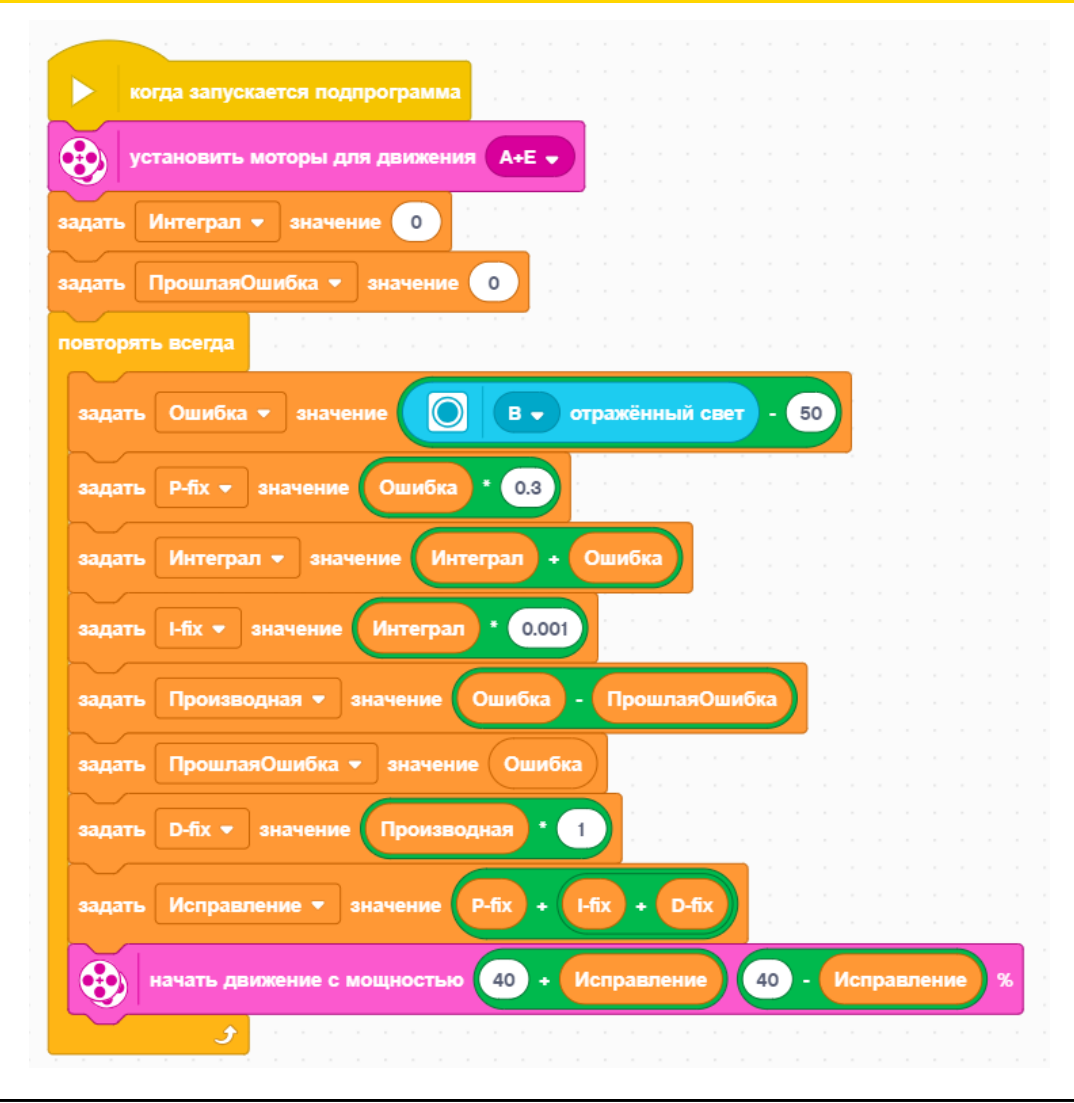

# **КЛЮЧЕВОЙ ШАГ: НАСТРОЙКА КОНСТАНТ ДЛЯ PID**

- ¢ Наиболее распространенным способом вычислить Ваши константы для PID является метод проб и ошибок.
- ¢ Это может занять время. Вот некоторые подсказки:
	- ¢ Отключите всё кроме пропорциональной части (установите другие константы в ноль). Отрегулируйте только пропорциональную константу, пока робот не будет следовать по линии хорошо.
	- ¢ Затем используйте интеграл и скорректируйте, пока он не обеспечит хорошую работу в диапазоне.
	- ¢ Наконец, используйте производную и скорректируйте, пока Вы не будете удовлетворены движением по линии.
	- ¢ Настройте каждый сегмент, вот некоторые начальные значения для констант:
		- Р: 1.0 изменяем на ±0.5 от первоначального и ±0.1 для точной настройки.
		- 1:0.05 изменяем на  $\pm 0.01$  от первоначального и  $\pm 0.005$  для точной настройки.
		- ¢ D: 1.0 изменяем на ±0.5 от первоначального и ±0.1 для точной настройки.

# **ОЦЕНКА ДВИЖЕНИЯ ПО ЛИНИИ**

### Пропорциональный

- ¢ Используем "P" в PID
- ¢ Делаем пропорциональные повороты.
- Хорошо работает и на прямой и на изогнутой линии.
- ¢ Хорошо для промежуточного звена продвинутым командам  $\rightarrow$ необходимо знать математические блоки

#### PID

- ¢ Это лучше, чем пропорциональный контроль при движении по очень кривой линии, поскольку робот адаптируется к её кривизне.
- ¢ Однако для FIRST LEGO League, в которой главным образом только прямые линии, пропорциональный контроль может быть достаточным.

# **CREDITS**

- This lesson was created by Sanjay Seshan and Arvind Seshan for SPIKE Prime Lesson
- ¢ More lessons are available at www.primelessons.org

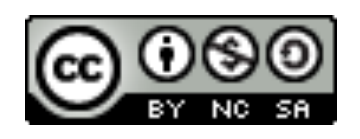

This work is licensed under a Creative Commons Attribution-NonCommercial-ShareAlike 4.0 International License.

Адаптированно и переведено **O**@vladik.bo